## **Docker Cheat Sheet**

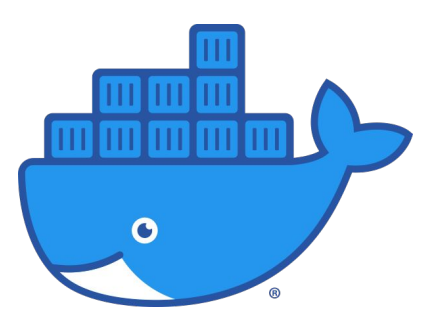

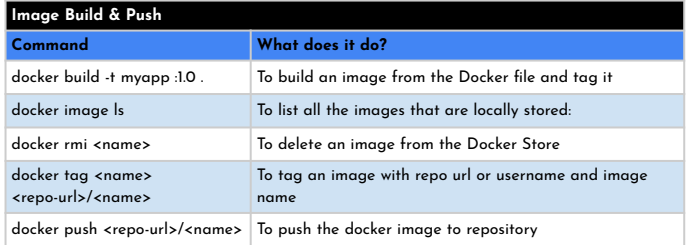

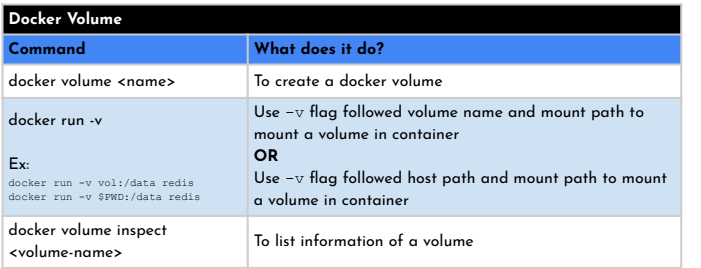

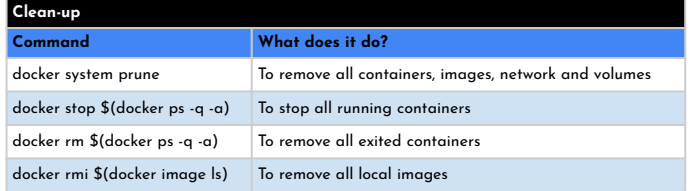

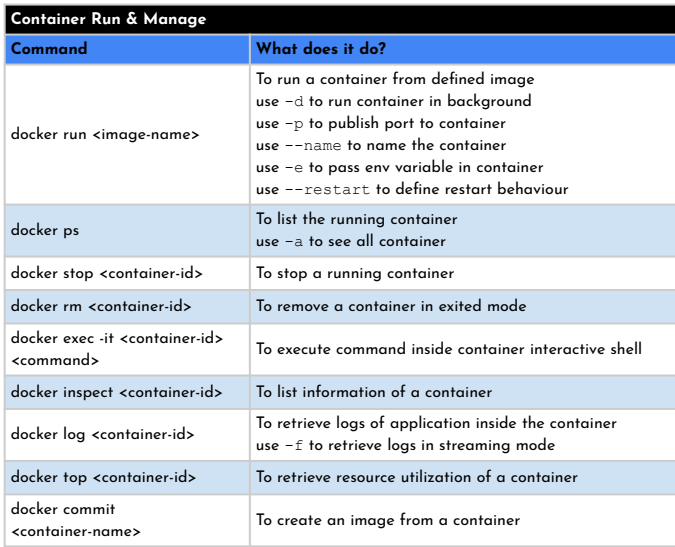

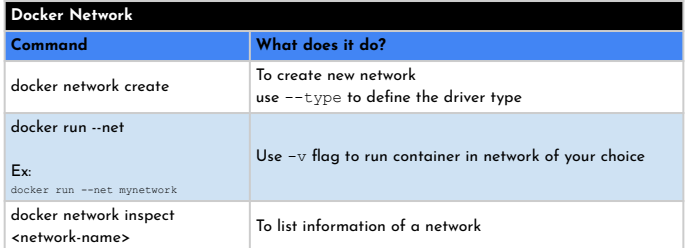

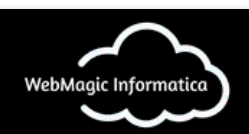

Online Interactive Training on AWS | Azure | Google Cloud | DevOps

<https://webmagicinformatica.com>